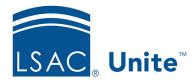

Unite Education Program v6.0

Job Aid: 5521

#### **About Starter User Roles**

To help you get started with role-based security, LSAC created five "starter" user roles. The starter user roles are configured with permissions that represent different job functions within a law school admissions office. You cannot delete the starter user roles. However, you can edit the roles to better align with your needs. This includes changing the role name and configuring different permissions. The following table provides a description of the five starter roles.

| Starter Role   | Description                                                                                                    |
|----------------|----------------------------------------------------------------------------------------------------|
| Operations     | This role generally is assigned to a permanent employee in your admissions office who could be responsible for performing day-to-day functions in Unite.                             |
| Primary User   | This role generally is assigned to a permanent employee in your admissions office who could be responsible for supervising other Unite users.                                        |
| Reviewer       | This role generally is assigned to someone who may not work in your admissions office but could be responsible for evaluating applications and submitting recommendations in Unite.  |
| Student Worker | This role generally is assigned to a temporary or seasonal worker who could be responsible for performing data entry functions in Unite.                                             |
| Super User     | This role is assigned to a user who understands how Unite interfaces with other school systems and could be responsible for setting up, configuring, and troubleshooting the system. |

There are over 110 permissions in Unite. Permissions are grouped into nine expandable and collapsible sections. The following tables show permission configurations for each starter user role by section.

#### LSAC Unite Setup Section

The following table shows starter user role configurations for the permissions in the *LSAC Unite Setup* section. These permissions control access to advanced system setup and administration features.

| Permission                          | Operations     | Primary<br>User | Reviewer | Student<br>Worker | Super<br>User  |
|-------------------------------------|----------------|-----------------|----------|-------------------|----------------|
| Global Settings-Appearance          | -              | -               | -        | -                 | Full<br>Access |
| Global Settings-Data Exchange       | Full<br>Access | Full<br>Access  | -        | -                 | Full<br>Access |
| Global Settings-Fields              | -              | Full<br>Access  | -        | -                 | Full<br>Access |
| Global Settings-General<br>Settings | -              | Full<br>Access  | -        | -                 | Full<br>Access |
| Global Settings-Status              | -              | Full<br>Access  | -        | -                 | Full<br>Access |
| Users & Roles-Roles                 | -              | -               | -        | -                 | Full<br>Access |
| Users & Roles-Users                 | -              | Full<br>Access  | -        | -                 | Full<br>Access |

## People Section

The following table shows starter user role configurations for the permissions in the *People* section. These permissions control access to features and functionality in the PEOPLE area of Unite.

| Permission                 | Operations     | Primary<br>User | Reviewer | Student<br>Worker | Super<br>User  |
|----------------------------|----------------|-----------------|----------|-------------------|----------------|
| Actions-Add Fee Waiver     | Full<br>Access | Full<br>Access  | -        | -                 | Full<br>Access |
| Actions-Archive            | -              | Full<br>Access  | -        | -                 | Full<br>Access |
| Actions-Delete             | -              | -               | -        | -                 | Full<br>Access |
| Actions-Edit               | Full<br>Access | Full<br>Access  | -        | -                 | Full<br>Access |
| Actions-Promote Deferral   | -              | Full<br>Access  | -        | -                 | Full<br>Access |
| Actions-Send Communication | Full<br>Access | Full<br>Access  | -        | -                 | Full<br>Access |
| Add Record                 | Full<br>Access | Full<br>Access  | -        | -                 | Full<br>Access |
| Search                     | Full<br>Access | Full<br>Access  | -        | Full<br>Access    | Full<br>Access |

#### Person Details Section

The following table shows starter user role configurations for the permissions in the *Person Details* section. These permissions control access to features and functionality on the person record in Unite.

| Permission            | Operations     | Primary<br>User | Reviewer | Student<br>Worker | Super<br>User  |
|-----------------------|----------------|-----------------|----------|-------------------|----------------|
| Academic Summary      | Full<br>Access | Full<br>Access  | -        | -                 | Full<br>Access |
| Add Contact Note      | Full<br>Access | Full<br>Access  | -        | Full<br>Access    | Full<br>Access |
| Add Event             | Full<br>Access | Full<br>Access  | -        | -                 | Full<br>Access |
| Bar Admissions        | Full<br>Access | Full<br>Access  | -        | -                 | Full<br>Access |
| Biographical          | Full<br>Access | Full<br>Access  | -        | Full<br>Access    | Full<br>Access |
| Character and Fitness | Full<br>Access | Full<br>Access  | -        | -                 | Full<br>Access |
| Contact Information   | Full<br>Access | Full<br>Access  | -        | Full<br>Access    | Full<br>Access |
| Demographics          | Full<br>Access | Full<br>Access  | -        | Full<br>Access    | Full<br>Access |
| Emergency Contact     | Full<br>Access | Full<br>Access  | -        | Full<br>Access    | Full<br>Access |
| English Proficiency   | Full<br>Access | Full<br>Access  | -        | -                 | Full<br>Access |

| Permission                        | Operations     | Primary<br>User | Reviewer | Student<br>Worker | Super<br>User  |
|-----------------------------------|----------------|-----------------|----------|-------------------|----------------|
| Ethnicity                         | Full<br>Access | Full<br>Access  | -        | -                 | Full<br>Access |
| Fee Waivers                       | Full<br>Access | Full<br>Access  | -        | -                 | Full<br>Access |
| Institutions Attended             | Full<br>Access | Full<br>Access  | -        | -                 | Full<br>Access |
| Interests                         | Full<br>Access | Full<br>Access  | -        | Full<br>Access    | Full<br>Access |
| Law School Matriculations         | Full<br>Access | Full<br>Access  | -        | -                 | Full<br>Access |
| LLM/JD International Institutions | Full<br>Access | Full<br>Access  | -        | -                 | Full<br>Access |
| LSAT Information                  | Full<br>Access | Full<br>Access  | -        | -                 | Full<br>Access |
| Person Status                     | Full<br>Access | Full<br>Access  | -        | -                 | Full<br>Access |
| Person/Application Exceptions     | Full<br>Access | Full<br>Access  | -        | -                 | Full<br>Access |
| Person-Archive                    | -              | Full<br>Access  | -        | -                 | Full<br>Access |
| Person-Delete                     | -              | -               | -        | -                 | Full<br>Access |
| Profile Documents                 | Full<br>Access | Full<br>Access  | -        | Full<br>Access    | Full<br>Access |

| Permission                 | Operations     | Primary<br>User | Reviewer | Student<br>Worker | Super<br>User  |
|----------------------------|----------------|-----------------|----------|-------------------|----------------|
| Prospect Level Information | Full<br>Access | Full<br>Access  | -        | -                 | Full<br>Access |
| Send Communication         | Full<br>Access | Full<br>Access  | -        | -                 | Full<br>Access |
| Source of Data             | Full<br>Access | Full<br>Access  | -        | -                 | Full<br>Access |
| Special Interests          | Full<br>Access | Full<br>Access  | -        | -                 | Full<br>Access |
| Standardized Tests         | Full<br>Access | Full<br>Access  | -        | -                 | Full<br>Access |

## Person Application Details Section

The following table shows starter user role configurations for the permissions in the *Person Application Details* section. These permissions control access to features and functionality on a person record.

| Permission                  | Operations     | Primary<br>User | Reviewer | Student<br>Worker | Super<br>User  |
|-----------------------------|----------------|-----------------|----------|-------------------|----------------|
| Application Documents       | Full<br>Access | Full<br>Access  | -        | -                 | Full<br>Access |
| Application Status          | Full<br>Access | Full<br>Access  | -        | -                 | Full<br>Access |
| Application-Add Application | Full<br>Access | Full<br>Access  | -        | -                 | Full<br>Access |

| Permission         | Operations     | Primary<br>User | Reviewer | Student<br>Worker | Super<br>User  |
|--------------------|----------------|-----------------|----------|-------------------|----------------|
| Application-Close  | Full<br>Access | Full<br>Access  | -        | -                 | Full<br>Access |
| Application-Copy   | Full<br>Access | Full<br>Access  | -        | -                 | Full<br>Access |
| Application-Delete | Full<br>Access | Full<br>Access  | -        | -                 | Full<br>Access |
| Completion Status  | Full<br>Access | Full<br>Access  | -        | -                 | Full<br>Access |
| Employment         | Full<br>Access | Full<br>Access  | -        | -                 | Full<br>Access |
| Fees               | Full<br>Access | Full<br>Access  | -        | -                 | Full<br>Access |
| Financial Aid      | Full<br>Access | Full<br>Access  | -        | -                 | Full<br>Access |
| Program            | Full<br>Access | Full<br>Access  | -        | -                 | Full<br>Access |
| Recommendations    | Full<br>Access | Full<br>Access  | -        | -                 | Full<br>Access |
| Scholarships       | Full<br>Access | Full<br>Access  | -        | -                 | Full<br>Access |
| Transfer/Visitor   | Full<br>Access | Full<br>Access  | -        | -                 | Full<br>Access |

## **Applications Section**

The following table shows starter user role configurations for the permissions in the *Applications* section. These permissions control access to application features and functionality on the grids in the APPLICATIONS area of Unite.

| Permission                                  | Operations     | Primary<br>User | Reviewer | Student<br>Worker | Super<br>User  |
|---------------------------------------------|----------------|-----------------|----------|-------------------|----------------|
| Actions-Add Fee Waiver                      | Full<br>Access | Full<br>Access  | -        | -                 | Full<br>Access |
| Actions-Assign                              | Full<br>Access | Full<br>Access  | -        | -                 | Full<br>Access |
| Actions-Close                               | -              | Full<br>Access  | -        | -                 | Full<br>Access |
| Actions-Create/Update Person                | Full<br>Access | Full<br>Access  | -        | -                 | Full<br>Access |
| Actions-Edit                                | Full<br>Access | Full<br>Access  | -        | -                 | Full<br>Access |
| Actions-Send Communication                  | Full<br>Access | Full<br>Access  | -        | -                 | Full<br>Access |
| Application Verification                    | Full<br>Access | Full<br>Access  | -        | Full<br>Access    | Full<br>Access |
| Application Verification–Send Communication | Full<br>Access | Full<br>Access  | -        | -                 | Full<br>Access |
| Applications-All Applications               | Full<br>Access | Full<br>Access  | -        | -                 | Full<br>Access |
| Applications-Incomplete                     | Full<br>Access | Full<br>Access  | -        | -                 | Full<br>Access |

| Permission                           | Operations     | Primary<br>User | Reviewer | Student<br>Worker | Super<br>User  |
|--------------------------------------|----------------|-----------------|----------|-------------------|----------------|
| Applications-Pending<br>Verification | Full<br>Access | Full<br>Access  | -        | Full<br>Access    | Full<br>Access |
| Applications-<br>Unsubmitted         | Full<br>Access | Full<br>Access  | -        | -                 | Full<br>Access |

#### **Reviews Section**

The following table shows starter user role configurations for the permissions in the *Reviews* section. These permissions control access to application features and functionality on the grids in the REVIEWS area of Unite.

| Permission                 | Operations     | Primary<br>User | Reviewer | Student<br>Worker | Super<br>User  |
|----------------------------|----------------|-----------------|----------|-------------------|----------------|
| Actions-Assemble Documents | -              | Full<br>Access  | -        | -                 | Full<br>Access |
| Actions-Assign             | -              | Full<br>Access  | -        | -                 | Full<br>Access |
| Actions-Edit               | Full<br>Access | Full<br>Access  | -        | -                 | Full<br>Access |
| Actions-Send Communication | Full<br>Access | Full<br>Access  | -        | -                 | Full<br>Access |
| Manage Review Groups       | -              | Full<br>Access  | -        | -                 | Full<br>Access |
| Other Reviews              | Full<br>Access | Full<br>Access  | -        | -                 | Full<br>Access |

| Permission              | Operations     | Primary<br>User | Reviewer       | Student<br>Worker | Super<br>User  |
|-------------------------|----------------|-----------------|----------------|-------------------|----------------|
| Review Administrator    | Full<br>Access | Full<br>Access  | -              | -                 | Full<br>Access |
| Reviewer                | -              | -               | Full<br>Access | -                 | Full<br>Access |
| Reviewer Documents Grid | Full<br>Access | Full<br>Access  | Full<br>Access | -                 | Full<br>Access |

## Reports

The following table shows starter user role configurations for the permissions in the *Reports* section. These permissions control access to features and functionality associated with reports and dashboards in Unite.

| Permission     | Operations     | Primary<br>User | Reviewer | Student<br>Worker | Super<br>User  |
|----------------|----------------|-----------------|----------|-------------------|----------------|
| Custom-Run     | Full<br>Access | Full<br>Access  | -        | -                 | Full<br>Access |
| Exports-Copy   | -              | Full<br>Access  | -        | -                 | Full<br>Access |
| Exports-Delete | -              | -               | -        | -                 | Full<br>Access |
| Exports-Edit   | Full<br>Access | Full<br>Access  | -        | -                 | Full<br>Access |
| Exports-Run    | Full<br>Access | Full<br>Access  | -        | -                 | Full<br>Access |

| Permission             | Operations     | Primary<br>User | Reviewer | Student<br>Worker | Super<br>User  |
|------------------------|----------------|-----------------|----------|-------------------|----------------|
| National-Run           | -              | Full<br>Access  | -        | -                 | Full<br>Access |
| PowerBI Custom-Copy    | -              | Full<br>Access  | -        | -                 | Full<br>Access |
| PowerBI Custom-Delete  | -              | -               | -        | -                 | Full<br>Access |
| PowerBI Custom-Edit    | Full<br>Access | Full<br>Access  | -        | -                 | Full<br>Access |
| PowerBI Custom-Run     | Full<br>Access | Full<br>Access  | -        | Full<br>Access    | Full<br>Access |
| PowerBI Templates-Copy | -              | Full<br>Access  | -        | -                 | Full<br>Access |
| View Home Dashboard    | Full<br>Access | Full<br>Access  | -        | -                 | Full<br>Access |
| Word-Copy              | -              | Full<br>Access  | -        | -                 | Full<br>Access |
| Word-Delete            | -              | -               | -        | -                 | Full<br>Access |
| Word-Edit              | Full<br>Access | Full<br>Access  | -        | -                 | Full<br>Access |
| Word-Run               | Full<br>Access | Full<br>Access  | -        | -                 | Full<br>Access |

### **Utilities Section**

The following table shows starter user role configurations for the permissions in the *Utilities* section. These permissions control access to features and functionality in the UTILITIES area of Unite.

| Permission                                 | Operations     | Primary<br>User | Reviewer | Student<br>Worker | Super<br>User  |
|--------------------------------------------|----------------|-----------------|----------|-------------------|----------------|
| CRS                                        | Full<br>Access | Full<br>Access  | -        | -                 | Full<br>Access |
| Data Submission-<br>Commitment Release     | -              | -               | -        | -                 | Full<br>Access |
| Data Submission–<br>Correlation Studies    | -              | Full<br>Access  | -        | -                 | Full<br>Access |
| Data Submission-Index<br>Formula Selection | -              | -               | -        | -                 | Full<br>Access |
| Data Submission-LLM<br>Applicant Overlap   | -              | -               | -        | -                 | Full<br>Access |
| Data Submission-LLM<br>Transcript Request  | -              | -               | -        | -                 | Full<br>Access |
| Data Submission–Matriculant Certification  | -              | -               | -        | -                 | Full<br>Access |
| Document Search-Download                   | -              | Full<br>Access  | -        | -                 | Full<br>Access |
| Document Search-Upload                     | -              | Full<br>Access  | -        | -                 | Full<br>Access |
| Documents-Search/Assemble                  | -              | Full<br>Access  | -        | -                 | Full<br>Access |

| Permission                                     | Operations     | Primary<br>User | Reviewer | Student<br>Worker | Super<br>User  |
|------------------------------------------------|----------------|-----------------|----------|-------------------|----------------|
| Exceptions-Person/ Application Data Exceptions | Full<br>Access | Full<br>Access  | -        | -                 | Full<br>Access |
| Exceptions-Report Request Match Exceptions     | Full<br>Access | Full<br>Access  | -        | -                 | Full<br>Access |
| File Processing-Data Import<br>Templates       | -              | Full<br>Access  | -        | -                 | Full<br>Access |
| File Processing- Download                      | -              | Full<br>Access  | -        | -                 | Full<br>Access |
| File Processing-Imports                        | Full<br>Access | Full<br>Access  | -        | -                 | Full<br>Access |
| Form Design-Flex App                           | -              | Full<br>Access  | -        | -                 | Full<br>Access |
| Notifications-Setup Notifications              | -              | Full<br>Access  | -        | -                 | Full<br>Access |
| Waivers/Coupons-<br>Application Fee Waivers    | Full<br>Access | Full<br>Access  | -        | -                 | Full<br>Access |
| Waivers/Coupons-LSAC Fee<br>Coupons            | Full<br>Access | Full<br>Access  | -        | -                 | Full<br>Access |

# Marketing

The following table shows starter user role configurations for the permissions in the *Marketing* section. These permissions control access to features and functionality in the JOURNEYS and EVENTS area of Unite.

| Permission | Operations | Primary<br>User | Reviewer | Student<br>Worker | Super<br>User  |
|------------|------------|-----------------|----------|-------------------|----------------|
| Marketing  | -          | Full<br>Access  | -        | -                 | Full<br>Access |